#ifndef CONFIG H #define CONFIG H /\*\*\*\* CONFIGURABLE PARAMETERS  $***1$ /\* this file consists of several sections \* to create a working combination you must at least make your choices in section 1. \* 1 - BASIC SETUP - you must select an option in every block. this assumes you have 4 channels connected to your board with standard ESCs and servos. \* 2 - COPTER TYPE SPECIFIC OPTIONS - you likely want to check for options for your copter type \*3 - RC SYSTEM SETUP \* 4 - ALTERNATE CPUs & BOARDS - if you have \* 5 - ALTERNATE SETUP - select alternate RX (SBUS, PPM, etc.), alternate ESC-range, etc. here \* 6 - OPTIONAL FEATURES - enable nice to have features here (FlightModes, LCD, telemetry, battery monitor etc.) \* 7 - TUNING & DEVELOPER - if you know what you are doing; you have been warned - (ESCs calibration, Dynamic Motor/Prop Balancing, Diagnostics, Memory savings.....) \* 8 - DEPRECATED - these features will be removed in some future release  $\star$ /\* Notes: \* 1. parameters marked with (\*) in the comment are stored in eeprom and can be changed via serial monitor or LCD. \* 2. parameters marked with (\*\*) in the comment are stored in eeprom and can be changed via the GUI  $\star$ ,<br>/\*\*\*\*\*\*\*\*\*\*\*\*\*\*\*\*\* \*\*\*\*\*\*\*\*\*\*\*\*\*\*\*/ /\*\*\*\*\*\*\*\*\*\*\*\*\*\*\*\* SECTION 1 - BASIC SETUP \*\*\*\*\*\*\*/ /\*\*\*\*\*\*\*\*\*\*\*\*\*\*\*\*\* \*\*\*\*\*\*\*\*\*\*\*\*\*\*\*/ //#define GIMBAL //#define BI //#define TRI //#define QUADP #define OLIADX //#define Y4 //#define Y6 //#define HEX6 //#define HFX6X //#define HEX6H // New Model //#define OCTOX8 //#define OCTOFLATP //#define OCTOFLATX //#define FLYING\_WING //#define VTAIL4 //#define AIRPI ANF //#define SINGLECOPTER //#define DUALCOPTER //#define HELI 120 CCPM //#define HELI 90 DEG /\* Set the minimum throttle command sent to the ESC (Electronic Speed Controller) This is the minimum value that allow motors to run at a idle speed \*/ //#define MINTHROTTLE 1300 // for Turnigy Plush ESCs 10A //#define MINTHROTTLE 1120 // for Super Simple ESCs 10A //#define MINTHROTTLE 1064 // special ESC (simonk) //#define MINTHROTTLE 1050 // for brushed ESCs like ladybird #define MINTHROTTLE 1150 // (\*) (\*\*)  $\prime$ \* this is the maximum value for the ESCs at full power, this value can be increased up to 2000 \*/ #define MAXTHROTTLE 1850 /\*\*\*\*\*\*\*\*\*\*\*\*\*\*\*\*\*\*\*\*\*\*\*\*\*\*\*\*\* Mincommand /\* this is the value for the ESCs when they are not armed in some cases, this value must be lowered down to 900 for some specific ESCs, otherwise they failed to initiate \*/ #define MINCOMMAND 1000 #define I2C\_SPEED 100000L 7/100KHz normal mode, this value must be used for a genuine WMP<br>//#define I2C\_SPEED 400000L //400kHz fast mode, it works only with some WMP clones /\* enable internal I2C pull ups (in most cases it is better to use external pullups) \*/ //#define INTERNAL\_I2C\_PULLUPS /\*\*\*\*\*\*\*\*\*\*\*\*\*\*\*\*\*\* boards and sensor definitions \*\*\*\*\*\*\*\*\*\*\*\*\*\*\*\*\*\*/ /\*\*\*\*\*\*\*\*\*\*\*\*\*\*\*\*\*\*\*\*\*\*\*\*\*\* Combined IMU Boards \*\*\*\*\*\*\*\*\*\*\*\*\*\*\*\*\*\*\*\*\*\*\*\*\*\*\*\*\*\*\*\*\*\*

/\* if you use a specific sensor board:

 please submit any correction to this list. Note from Alex: I only own some boards, for other boards, I'm not sure, the info was gathered via rc forums, be cautious \*/ //#define FFIMUv1 // first 9DOF+baro board from Jussi, with HMC5843 <- confirmed by Alex #define FFIMUv2 // second version of 9DOF+baro board from Jussi, with HMC5883 <- confirmed by Alex<br>//#define FREEIMUv1 // v0.1 & v0.2 & v0.3 version of 9DOF board from Fabio //#define FREEIMUv1 // v0.1 & v0.2 & v0.3 version of 9DOF board from Fabio<br>//#define FREEIMUv03 // FreeIMU v0.3 and v0.3.1  $\frac{1}{2}$  FreelMU v0.3 and v0.3.1 //#define FREEIMUv035 // FreeIMU v0.3.5 no baro //#define FREEIMUv035\_MS\_// FreeIMU v0.3.5\_MS <- confirmed by Alex //#define FREEIMUv035\_BMP // FreeIMU v0.3.5\_BMP //#define FREEIMUv04 // FreeIMU v0.4 with MPU6050, HMC5883L, MS561101BA <- confirmed by Alex //#define FREEIMUv043 // same as FREEIMUv04 with final MPU6050 (with the right ACC scale) //#define NANOWII // the smallest multiwii FC based on MPU6050 + pro micro based proc <- confirmed by Alex<br>//#define PIPO // 9DOF board from erazz // 9DOF board from erazz //#define QUADRINO // full FC board 9DOF+baro board from witespy with BMP085 baro <- confirmed by Alex //#define QUADRINO\_ZOOM // full FC board 9DOF+baro board from witespy second edition //#define QUADRINO\_ZOOM\_MS// full FC board 9DOF+baro board from witespy second edition <- confirmed by Alex // full FC board or standalone 9DOF+baro board from CSG\_EU //#define AEROQUADSHIELDv2 //#define ATAVRSBIN1 // Atmel 9DOF (Contribution by EOSBandi). requires 3.3V power.<br>//#define SIRIUS // Sirius Navigator IMU //#define SIRIUS // Sirius Navigator IMU /// /// /// /// /// <- confirmed by Alex<br>///#define SIRIUSGPS // Sirius Navigator IMU using external MAG on GPS board /// <- confirmed by Alex // Sirius Navigator IMU using external MAG on GPS board //#define SIRIUS600 // Sirius Navigator IMU using the WMP for the gyro<br>//#define SIRIUS\_AIR // Sirius Navigator IMU 6050 32U4 from MultiWiiCo // Sirius Navigator IMU 6050 32U4 from MultiWiiCopter.com <- confirmed by Alex //#define SIRIUS\_AIR\_GPS // Sirius Navigator IMU 6050 32U4 from MultiWiiCopter.com with GPS/MAG remote located //#define SIRIUS\_MEGAv5\_OSD // Paris\_Sirius™ ITG3050,BMA280,MS5611,HMC5883,uBlox http://www.Multiwiicopter.com <- confirmed by Alex //#define MINIWII // Jussi's MiniWii Flight Controller<br>//#define MICROWII // MicroWii 10DOF with ATmega // MicroWii 10DOF with ATmega32u4, MPU6050, HMC5883L, MS561101BA from http://flyduino.net/<br>// CITRUS from gcrc.ca //#define CITRUSv2\_1 //#define CHERRY6DOFv1\_0 //#define DROTEK\_10DOF // Drotek 10DOF with ITG3200, BMA180, HMC5883, BMP085, w or w/o LLC //#define DROTEK\_10DOF\_MS // Drotek 10DOF with ITG3200, BMA180, HMC5883, MS5611, LLC //#define DROTEK\_6DOFv2 // Drotek 6DOF v2 //#define DROTEK\_6DOF\_MPU // Drotek 6DOF with MPU6050 //#define DROTEK\_10DOF\_MPU// //#define MONGOOSE1\_0 // mongoose 1.0 http://store.ckdevices.com/  $\frac{1}{4}$ define CRIUS\_LITE  $\frac{-}{\pi}$  // Crius MultiWii Lite //#define CRIUS\_SE // Crius MultiWii SE //#define CRIUS SE\_v2\_0 // Crius MultiWii SE 2.0 with MPU6050, HMC5883 and BMP085 //#define OPENLRSv2MULTI // OpenLRS v2 Multi Rc Receiver board including ITG3205 and ADXL345 //#define BOARD\_PROTO\_1 // with MPU6050 + HMC5883L + MS baro //#define BOARD\_PROTO\_2 // with MPU6050 + slave MAG3110 + MS baro // Chinese 10 DOF with L3G4200D ADXL345 HMC5883L BMP085, LLC // Chinese 9 DOF with ITG3205 ADXL345 HMC5883L LLC //#define GY\_86 // Chinese 10 DOF with MPU6050 HMC5883L MS5611, LLC //#define GY  $\overline{521}$  // Chinese 6 DOF with MPU6050, LLC //#define INNOVWORKS\_10DOF // with ITG3200, BMA180, HMC5883, BMP085 available here http://www.diymulticopter.com //#define INNOVWORKS\_6DOF // with ITG3200, BMA180 available here http://www.diymulticopter.com //#define MultiWiiMega // MEGA + MPU6050+HMC5883L+MS5611 available here http://www.diymulticopter.com  $\frac{1}{10}$  10DOF mega board //#define IOI\_MINI\_MULTIWII// www.bambucopter.com //#define Bobs\_6DOF\_V1 // BobsQuads 6DOF V1 with ITG3200 & BMA180 //#define Bobs\_9DOF\_V1 // BobsQuads 9DOF V1 with ITG3200, BMA180 & HMC5883L //#define Bobs\_10DOF\_BMP\_V1 // BobsQuads 10DOF V1 with ITG3200, BMA180, HMC5883L & BMP180 - BMP180 is software compatible with BMP085<br>//#define FLYDUINO\_MPU // MPU6050 Break Out onboard 3.3V reg //#define CRIUS\_AIO\_PRO\_V1 //#define DESQUARED6DOFV2GO // DEsquared V2 with ITG3200 only //#define DESQUARED6DOFV4 // DEsquared V4 with MPU6050 //#define LADYBIRD //#define MEGAWAP\_V2\_STD // available here: http://www.multircshop.com <- confirmed by Alex //#define MEGAWAP\_V2\_ADV //#define HK\_MultiWii\_SE\_V2 // Hobbyking board with MPU6050 + HMC5883L + BMP085 //#define HK\_MultiWii\_328P // Also labeled "Hobbybro" on the back. ITG3205 + BMA180 + BMP085 + NMC5583L + DSM2 Connector (Spektrum Satellite)<br>//#define RCNet\_FC //#define RCNet\_FC // RCNet FC with MPU6050 and MS561101BA http://www.rcnet.com<br>//#define RCNet\_FC\_GPS // RCNet FC with MPU6050 + MS561101BA + HMC5883L + UBLO //#define RCNet\_FC\_GPS // RCNet FC with MPU6050 + MS561101BA + HMC5883L + UBLOX GPS http://www.rcnet.com // MEGA+10DOF+MT3339 FC //#define DIYFLYING\_MAGE\_V1 // diyflying 10DOF mega board with MPU6050 + HMC5883L + BMP085 http://www.indoor-flying.hk //#define MultiWii\_32U4\_SE // Hextronik MultiWii\_32U4\_SE //#define MultiWii\_32U4\_SE\_no\_baro // Hextronik MultiWii\_32U4\_SE without the MS561101BA for more free flash-memory<br>//#define Flyduino9DOF | // Flyduino 9DOF IMU MPU6050+HMC5883I //#define Flyduino9DOF // Flyduino 9DOF IMU MPU6050+HMC5883l // Multiwii Plane version with tail-front LSM330 sensor http://www.radiosait.ru/en/page\_5324.html /\*\*\*\*\*\*\*\*\*\*\*\*\*\*\*\*\*\*\*\*\*\*\*\*\*\*\* independent sensors \*\*\*\*\*\*\*\*\*\*\*\*\*\*\*\*\*\*\*\*\*\*\*\*\*\*\*\*\*\*\*\*/ /\* leave it commented if you already checked a specific board above \*/ /\* I2C gyroscope \*/ //#define WMP //#define ITG3200 //#define MPU3050 //#define L3G4200D //#define MPU6050 //combo + ACC //#define LSM330 //combo + ACC /\* I2C accelerometer \*/

 //#define NUNCHUCK // if you want to use the nunckuk connected to a WMP //#define MMA7455 //#define ADXL345

 //#define BMA020 //#define BMA180 //#define BMA280 //#define NUNCHACK // if you want to use the nunckuk as a standalone I2C ACC without WMP //#define LIS3LV02 //#define LSM303DLx\_ACC //#define MMA8451Q /\* I2C barometer \*/ //#define BMP085 //#define MS561101BA /\* I2C magnetometer \*/ //#define HMC5843 //#define HMC5883 //#define AK8975 //#define MAG3110 /\* Sonar \*/ // for visualization purpose currently - no control code behind //#define SRF02 // use the Devantech SRF i2c sensors //#define SRF08 //#define SRF10 //#define SRF23 /\* ADC accelerometer \*/ // for 5DOF from sparkfun, uses analog PIN A1/A2/A3 //#define ADCACC /\* enforce your individual sensor orientation - even overrides board specific defaults \*/ //#define FORCE\_ACC\_ORIENTATION(X, Y, Z) {imu.accADC[ROLL] = Y; imu.accADC[PITCH] = -X; imu.accADC[YAW] = Z;} //#define FORCE\_GYRO\_ORIENTATION(X, Y, Z) {imu.gyroADC[ROLL] = -Y; imu.gyroADC[PITCH] = X; imu.gyroADC[YAW] = Z;} //#define FORCE\_MAG\_ORIENTATION(X, Y, Z) {imu.magADC[ROLL] = X; imu.magADC[PITCH] = Y; imu.magADC[YAW] = Z;} /\* Board orientation shift \*/ /\* If you have frame designed only for + mode and you cannot rotate FC phisycally for flying in X mode (or vice versa) \* you can use one of of this options for virtual sensors rotation by 45 deegres, then set type of multicopter according to flight mode. \* Check motors order and directions of motors rotation for matching with new front point! Uncomment only one option! \*/ //#define SENSORS\_TILT\_45DEG\_RIGHT // rotate the FRONT 45 degres clockwise<br>//#define SENSORS\_TILT\_45DEG\_LEFT // rotate the FRONT 45 degres counterclor  $\prime\prime\prime$  rotate the FRONT 45 degres counterclockwise /\*\*\*\*\*\*\*\*\*\*\*\*\*\*\*\*\*\*\*\*\*\*\*\*\*\*\*\*\*\*\*\*\*\*\*\*\*\*\*\*\*\*\*\*\*\*\*\*\*\*\*\*\*\*\*\*\*\*\*\*\*\*\*\*\*\*\*\*\*\*\*\*\*\*\*\*\*\*\*\*\*\*\*\*\*\*\*\*\*\*\*\*\*\*\*\*\*/ /\*\*\*\*\*\*\*\*\*\*\*\*\*\*\*\*\* \*\*\*\*\*\*\*\*\*\*\*\*\*\*\*/ /\*\*\*\*\*\*\*\*\*\*\*\*\*\*\*\*\*\*\*\*\*\*\*\*\*\*\*\*\*\* SECTION 2 - COPTER TYPE SPECIFIC OPTIONS \*\*\*\*\*\*\*/ /\*\*\*\*\*\*\*\*\*\*\*\*\*\*\*\*\* \*\*\*\*\*\*\*\*\*\*\*\*\*\*\*/ /\*\*\*\*\*\*\*\*\*\*\*\*\*\*\*\*\*\*\*\*\*\*\*\*\*\*\*\*\*\*\*\*\*\*\*\*\*\*\*\*\*\*\*\*\*\*\*\*\*\*\*\*\*\*\*\*\*\*\*\*\*\*\*\*\*\*\*\*\*\*\*\*\*\*\*\*\*\*\*\*\*\*\*\*\*\*\*\*\*\*\*\*\*\*\*\*\*/ /\*\*\*\*\*\*\*\*\*\*\*\*\*\*\*\*\*\*\*\*\*\*\*\*\*\*\*\*\*\*\*\* PID Controller \*\*\*\*\*\*\*\*\*\*\*\*\*\*\*\*\*\*\*\*\*\*\*\*\*\*\*\*\*\*\*\*\*/ /\* choose one of the alternate PID control algorithms  $*$  1 = evolved oldschool algorithm (similar to v2.2) \* 2 = new experimental algorithm from Alex Khoroshko - unsupported - http://www.multiwii.com/forum/viewtopic.php?f=8&t=3671&start=10#p37387 \* \*/ #define PID\_CONTROLLER 1 /\* NEW: not used anymore for servo coptertypes <== NEEDS FIXING - MOVE TO WIKI \*/ #define YAW\_DIRECTION 1 //#define YAW\_DIRECTION -1 // if you want to reverse the yaw correction direction #define ONLYARMWHENFLAT //prevent the copter from arming when the copter is tilted /\*\*\*\*\*\*\*\*\*\*\*\*\*\*\*\*\*\*\*\*\*\*\*\*\*\*\*\*\*\*\*\* ARM/DISARM \*\*\*\*\*\*\*\*\*\*\*\*\*\*\*\*\*\*\*\*\*\*\*\*\*\*\*\*\*\*\*\*\*/ /\* optionally disable stick combinations to arm/disarm the motors. \* In most cases one of the two options to arm/disarm via TX stick is sufficient \*/ #define ALLOW\_ARM\_DISARM\_VIA\_TX\_YAW //#define ALLOW\_ARM\_DISARM\_VIA\_TX\_ROLL /\*\*\*\*\*\*\*\*\*\*\*\*\*\*\*\*\*\*\*\*\*\*\*\*\*\*\*\*\*\*\*\* SERVOS \*\*\*\*\*\*\*\*\*\*\*\*\*\*\*\*\*\*\*\*\*\*\*\*\*\*\*\*\*\*\*\*\*/  $/$ \* info on which servos connect where and how to setup can be found here \* http://www.multiwii.com/wiki/index.php?title=Config.h#Servos\_configuration \*/ /\* if you want to preset min/middle/max values for servos right after flashing, because of limited physical \* room for servo travel, then you must enable and set all three following options \*/ //#define SERVO\_MIN {1020, 1020, 1020, 1020, 1020, 1020, 1020, 1020} //#define SERVO\_MAX {2000, 2000, 2000, 2000, 2000, 2000, 2000, 2000} //#define SERVO\_MID {1500, 1500, 1500, 1500, 1500, 1500, 1500, 1500} // (\*) //#define FORCE\_SERVO\_RATES {30,30,100,100,100,100,100,100} // 0 = normal, 1= reverse /\*\*\*\*\*\*\*\*\*\*\*\*\*\*\*\*\*\*\*\*\*\*\* Cam Stabilisation \*\*\*\*\*\*\*\*\*\*\*\*\*\*\*\*\*\*\*\*\*\*\*/  $\prime^*$  The following lines apply only for a pitch/roll tilt stabilization system. Uncomment the first or second line to activate it \*/ //#define SERVO\_MIX\_TILT //#define SERVO\_TILT /\* camera trigger function : activated via Rc Options in the GUI, servo output=A2 on promini \*/ // trigger interval can be changed via (\*GUI\*) or via AUX channel //#define CAMTRIG #define CAM\_TIME\_HIGH 1000 // the duration of HIGH state servo expressed in ms

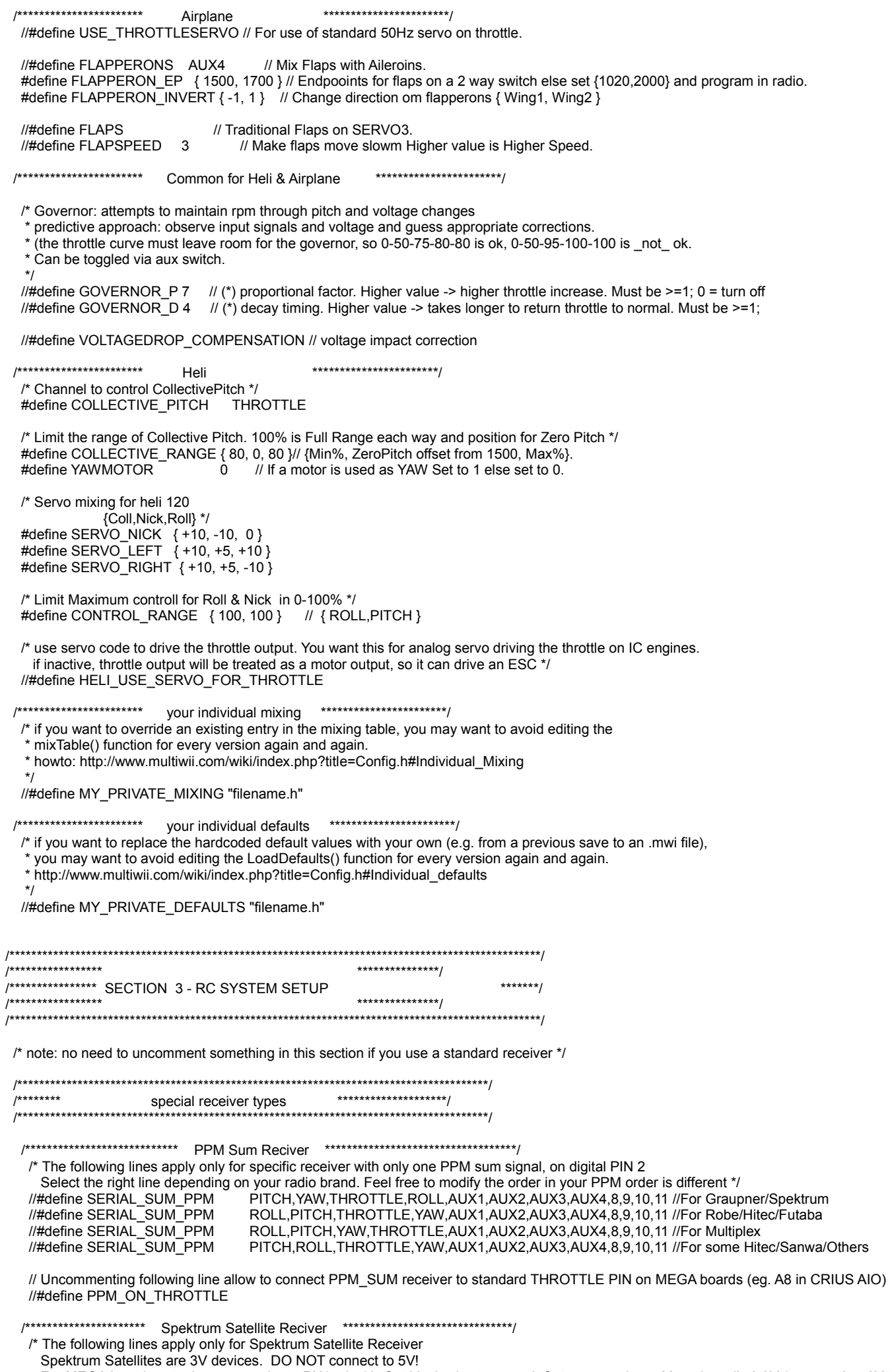

Spekulum Salemies are 3V devices. Do Not comiect to 3V!<br>For MEGA boards, attach sat grey wire to RX1, pin 19. Sat black wire to ground. Sat orange wire to Mega board's 3.3V (or any other 3V to 3.3V source).<br>For PROMINI, at

 //#define SPEKTRUM 2048 //#define SPEK\_SERIAL\_PORT 1 // Forced to 0 on Pro Mini and single serial boards; Set to your choice of 0, 1, or 2 on any Mega based board (defaults to 1 on Mega).  $11*******$  // Defines that allow a "Bind" of a Spektrum or Compatible Remote Receiver (aka Satellite) via Configuration GUI. // Bind mode will be same as declared above, if your TX is capable. // Ground, Power, and Signal must come from three adjacent pins. // By default, these are Ground=4, Power=5, Signal=6. These pins are in a row on most MultiWii shield boards. Pins can be overriden below. // Normally use 3.3V regulator is needed on the power pin!! If your satellite hangs during bind (blinks, but won't complete bind with a solid light), go direct 5V on all pins. //\*\*\*\*\*\*\*\*\*\*\*\*\*\*\*\*\*\*\*\*\*\*\*\*\*\* // For Pro Mini, the connector for the Satellite that resides on the FTDI can be unplugged and moved to these three adjacent pins.<br>//#define SPEK BIND //Un-Comment for Spektrum Satellie Bind Support. Code is ~420 bytes sma //Un-Comment for Spektrum Satellie Bind Support. Code is ~420 bytes smaller without it. //#define SPEK\_BIND\_GROUND 4 //#define SPEK\_BIND\_POWER 5 //#define SPEK\_BIND\_DATA 6 /\*\*\*\*\*\*\*\*\*\*\*\*\*\*\*\*\*\*\*\*\*\*\*\*\*\*\*\*\*\*\* SBUS RECIVER \*\*\*\*\*\*\*\*\*\*\*\*\*\*\*\*\*\*\*\*\*\*\*\*\*\*\*\*\*\*\*\*\*\*\*\*/ /\* The following line apply only for Futaba S-Bus Receiver on MEGA boards at RX1 only (Serial 1) or PROMICRO boards. You have to invert the S-Bus-Serial Signal e.g. with a Hex-Inverter like IC SN74 LS 04  $\dot{\gamma}$  //#define SBUS #define SBUS\_SERIAL\_PORT 1 #define SBUS\_MID\_OFFSET 988 //SBUS Mid-Point at 1500 /\*\*\*\*\*\*\*\*\*\*\*\*\*\*\*\*\*\*\*\*\*\*\*\*\*\*\*\*\*\*\*\*\*\*\*\*\*\*\*\*\*\*\*\*\*\*\*\*\*\*\*\*\*\*\*\*\*\*\*\*\*\*\*\*\*\*\*\*\*\*\*\*\*\*\*\*\*\*\*\*\*\*\*\*\*\*\*\*\*\*\*\*\*\*\*\*\*/ /\*\*\*\*\*\*\*\*\*\*\*\*\*\*\*\*\* \*\*\*\*\*\*\*\*\*\*\*\*\*\*\*/ /\*\*\*\*\*\*\*\*\*\*\*\*\*\*\*\* SECTION 4 - ALTERNATE CPUs & BOARDS \*\*\*\*\*\*\*/ /\*\*\*\*\*\*\*\*\*\*\*\*\*\*\*\*\* \*\*\*\*\*\*\*\*\*\*\*\*\*\*\*/ /\*\*\*\*\*\*\*\*\*\*\*\*\*\*\*\*\*\*\*\*\*\*\*\*\*\*\*\*\*\*\*\*\*\*\*\*\*\*\*\*\*\*\*\*\*\*\*\*\*\*\*\*\*\*\*\*\*\*\*\*\*\*\*\*\*\*\*\*\*\*\*\*\*\*\*\*\*\*\*\*\*\*\*\*\*\*\*\*\*\*\*\*\*\*\*\*\*/ /\*\*\*\*\*\*\*\*\*\*\*\*\*\*\*\*\*\*\*\*\*\*\*\*\*\*\*\*\*\*\*\*\*\*\*\*\*\*\*\*\*\*\*\*\*\*\*\*\*\*\*\*\*\*\*\*\*\*\*\*\*\*\*\*\*\*\*\*\*\*\*\*\*\*\*\*\*\*\*\*\*\*\*\*\*\*/ Promini Specifig Settings \*\*\*\*\*\*\*\*\*\*\*\*\*\*\*\*\*\*\*/ /\*\*\*\*\*\*\*\*\*\*\*\*\*\*\*\*\*\*\*\*\*\*\*\*\*\*\*\*\*\*\*\*\*\*\*\*\*\*\*\*\*\*\*\*\*\*\*\*\*\*\*\*\*\*\*\*\*\*\*\*\*\*\*\*\*\*\*\*\*\*\*\*\*\*\*\*\*\*\*\*\*\*\*\*\*\*/ /\*\*\*\*\*\*\*\*\*\*\*\*\*\*\*\*\*\*\*\*\*\*\*\*\*\* Hexa Motor 5 & 6 Pins \*\*\*\*\*\*\*\*\*\*\*\*\*\*\*\*\*\*\*\*\*\*\*\*\*\*\*\*\*\*\*/ /\* PIN A0 and A1 instead of PIN D5 & D6 for 6 motors config and promini config This mod allow the use of a standard receiver on a pro mini (no need to use a PPM sum receiver) \*/ //#define A0\_A1\_PIN\_HEX /\*\*\*\*\*\*\*\*\*\*\*\*\*\*\*\*\*\*\*\*\*\*\*\*\*\*\*\*\*\*\*\*\* Aux 2 Pin \*\*\*\*\*\*\*\*\*\*\*\*\*\*\*\*\*\*\*\*\*\*\*\*\*\*\*\*\*\*\*\*\*\*\*/ /\* possibility to use PIN8 or PIN12 as the AUX2 RC input (only one, not both) it deactivates in this case the POWER PIN (pin 12) or the BUZZER PIN (pin 8) \*/ //#define RCAUXPIN8 //#define RCAUXPIN12 /\*\*\*\*\*\*\*\*\*\*\*\*\*\*\*\*\*\*\*\*\*\*\*\*\*\*\*\*\*\*\*\*\*\*\*\*\*\*\*\*\*\*\*\*\*\*\*\*\*\*\*\*\*\*\*\*\*\*\*\*\*\*\*\*\*\*\*\*\*\*\*\*\*\*\*\*\*\*\*\*\*\*\*\*\*\*/ /\*\*\*\*\*\*\*\*\*\*\*\*\*\*\*\*\* Teensy 2.0 Support \*\*\*\*\*\*\*\*\*\*\*\*\*\*\*\*\*\*/ /\*\*\*\*\*\*\*\*\*\*\*\*\*\*\*\*\*\*\*\*\*\*\*\*\*\*\*\*\*\*\*\*\*\*\*\*\*\*\*\*\*\*\*\*\*\*\*\*\*\*\*\*\*\*\*\*\*\*\*\*\*\*\*\*\*\*\*\*\*\*\*\*\*\*\*\*\*\*\*\*\*\*\*\*\*\*/ /\* uncomment this if you use a teensy 2.0 with teensyduino it needs to run at 16MHz \*/ //#define TEENSY20 /\*\*\*\*\*\*\*\*\*\*\*\*\*\*\*\*\*\*\*\*\*\*\*\*\*\*\*\*\*\*\*\*\*\*\*\*\*\*\*\*\*\*\*\*\*\*\*\*\*\*\*\*\*\*\*\*\*\*\*\*\*\*\*\*\*\*\*\*\*\*\*\*\*\*\*\*\*\*\*\*\*\*\*\*\*\*/ /\*\*\*\*\*\*\*\* Settings for ProMicro, Leonardo and other Atmega32u4 Boards \*\*\*\*\*\*\*\*\*\*\*/ /\*\*\*\*\*\*\*\*\*\*\*\*\*\*\*\*\*\*\*\*\*\*\*\*\*\*\*\*\*\*\*\*\*\*\*\*\*\*\*\*\*\*\*\*\*\*\*\*\*\*\*\*\*\*\*\*\*\*\*\*\*\*\*\*\*\*\*\*\*\*\*\*\*\*\*\*\*\*\*\*\*\*\*\*\*\*/ /\*\*\*\*\*\*\*\*\*\*\*\*\*\*\*\*\*\*\*\*\*\*\*\*\*\*\*\*\*\*\*\*\* pin Layout \*\*\*\*\*\*\*\*\*\*\*\*\*\*\*\*\*\*\*\*\*\*\*\*\*\*\*\*\*\*\*\*\*\*/ /\* activate this for a better pinlayout if all pins can be used => not possible on ProMicro \*/ //#define A32U4ALLPINS /\*\*\*\*\*\*\*\*\*\*\*\*\*\*\*\*\*\*\*\*\*\*\*\*\*\*\*\*\*\*\*\*\*\* PWM Setup \*\*\*\*\*\*\*\*\*\*\*\*\*\*\*\*\*\*\*\*\*\*\*\*\*\*\*\*\*\*\*\*\*\*/ /\* activate all 6 hardware PWM outputs Motor  $5 = D11$  and  $6 = D13$ . note: not possible on the sparkfun promicro (pin 11 & 13 are not broken out there) if activated: Motor 1-6 = 10-bit hardware PWM Motor 7-8 = 8-bit Software PWM Servos = 8-bit Software PWM if deactivated: Motor 1-4 = 10-bit hardware PWM Motor 5-8 = 10-bit Software PWM Servos = 10-bit Software PWM \*/ //#define HWPWM6 /\*\*\*\*\*\*\*\*\*\*\*\*\*\*\*\*\*\*\*\*\*\*\*\*\*\*\*\*\*\*\*\*\*\* Aux 2 Pin \*\*\*\*\*\*\*\*\*\*\*\*\*\*\*\*\*\*\*\*\*\*\*\*\*\*\*\*\*\*\*\*\*\*/ /\* AUX2 pin on pin RXO \*/ //#define RCAUX2PINRXO /\* aux2 pin on pin D17 (RXLED) \*/ //#define RCAUX2PIND17 /\*\*\*\*\*\*\*\*\*\*\*\*\*\*\*\*\*\*\*\*\*\*\*\*\*\*\*\*\*\*\*\*\*\* Buzzer Pin \*\*\*\*\*\*\*\*\*\*\*\*\*\*\*\*\*\*\*\*\*\*\*\*\*\*\*\*\*\*\*\*\*\*/ /\* this moves the Buzzer pin from TXO to D8 for use with ppm sum or spectrum sat. RX (not needed if A32U4ALLPINS is active) \*/ //#define D8BUZZER

/\*\*\*\*\*\*\*\*\*\*\*\*\*\*\*\*\*\*\*\*\*\*\* Promicro version related \*\*\*\*\*\*\*\*\*\*\*\*\*\*\*\*\*\*\*\*\*\*\*\*\*\*\*\*\*/ /\* Inverted status LED for Promicro ver 10 \*/ //#define PROMICRO10  $1******$ override default pin assignments \*\*\*\*\*\*\*\*\*\*\*\*\*\*\*\*\*\*\*\*/ /\* only enable any of this if you must change the default pin assignment, e.g. your board does not have a specific pin \*/ /\* you may need to change PINx and PORTx plus #shift according to the desired pin! \*/ //#define OVERRIDE\_V\_BATPIN A0 // instead of A3 // Analog PIN 3 //#define OVERRIDE\_PSENSORPIN A1 // instead of A2 // Analog PIN 2 //#define OVERRIDE LEDPIN PINMODE pinMode (A1, OUTPUT); // use A1 instead of d13 //#define OVERRIDE\_LEDPIN\_TOGGLE<br>//#define OVERRIDE\_LEDPIN\_TOGGLE<br>//#define OVERRIDE\_LEDPIN\_OFF PINC  $= 1 < 1$ ; // PINB  $= 1 < 5$ ; //switch LEDPIN state (digital PIN 13) PORTC  $&=$  ~(1<<1); // PORTB  $&=$  ~(1<<5); //#define OVERRIDE\_LEDPIN\_ON PORTC |= 1<<1; // was PORTB |= (1<<5); //#define OVERRIDE BUZZERPIN PINMODE pinMode (A2, OUTPUT): // use A2 instead of d8 PORTC = 1<<2 //PORTB = 1; //#define OVERRIDE\_BUZZERPIN\_ON //#define OVERRIDE\_BUZZERPIN\_OFF PORTC  $8 = -(1 \le 2)$ ; //PORTB  $8 = -1$ ; /\*\*\*\*\*\*\*\*\*\*\*\*\*\*\*\*\* \*\*\*\*\*\*\*\*\*\*\*\*\*\*\*/ /\*\*\*\*\*\*\*\*\*\*\*\*\*\*\*\* SECTION 5 - ALTERNATE SETUP \*\*\*\*\*\*\*/ /\*\*\*\*\*\*\*\*\*\*\*\*\*\*\*\*\* \*\*\*\*\*\*\*\*\*\*\*\*\*\*\*/  $1*****$ Serial com speed \*\*\*\*\*\*\*\*\*\*\*\*\*\*\*\*\*\*\*\*\*\*\*\*\*\*\*\*\*\*\*\*\*\*/ /\* This is the speed of the serial interfaces \*/ #define SERIAL0\_COM\_SPEED 115200 #define SERIAL1\_COM\_SPEED 115200 #define SERIAL2\_COM\_SPEED 115200 #define SERIAL3\_COM\_SPEED 115200 /\* interleaving delay in micro seconds between 2 readings WMP/NK in a WMP+NK config if the ACC calibration time is very long (20 or 30s), try to increase this delay up to 4000 it is relevent only for a conf with NK \*/ #define INTERLEAVING DELAY 3000 /\* when there is an error on I2C bus, we neutralize the values during a short time. expressed in microseconds it is relevent only for a conf with at least a WMP \*/ #define NEUTRALIZE DELAY 100000  $1******$ Gyro filters \*\*\*\*\*\*\*\*\*\*\*\*\*\*\*\*\*\*\*\*/ /\*\*\*\*\*\*\*\*\*\*\*\*\*\*\*\*\*\*\*\*\*\*\*\*\*\*\*\*\*\*\*\*\* /\*\*\*\*\*\*\*\*\*\*\*\*\*\*\*\*\*\*\*\*\*\* Lowpass filter for some qyros \*\*\*\*\*\*\*\*\*\*\*\*\*\*\*\*\*\*\*\*\*\*\*\*\*\*\*\*/ /\* ITG3200 & ITG3205 Low pass filter setting. In case you cannot eliminate all vibrations to the Gyro, you can try to decrease the LPF frequency, only one step per try. As soon as twitching gone, stick with that setting. It will not help on feedback wobbles, so change only when copter is randomly twiching and all dampening and balancing options ran out. Uncomment only one option! IMPORTANT! Change low pass filter setting changes PID behaviour, so retune your PID's after changing LPF.\*/ //#define ITG3200\_LPF\_256HZ // This is the default setting, no need to uncomment, just for reference //#define ITG3200\_LPF\_188HZ<br>//#define ITG3200\_LPF\_188HZ //#define ITG3200\_LPF\_42HZ //#define ITG3200\_LPF\_20HZ //#define ITG3200\_LPF\_10HZ // Use this only in extreme cases, rather change motors and/or props /\* MPU6050 Low pass filter setting. In case you cannot eliminate all vibrations to the Gyro, you can try to decrease the LPF frequency, only one step per try. As soon as twitching gone, stick with that setting. It will not help on feedback wobbles, so change only when copter is randomly twiching and all dampening and balancing options ran out. Uncomment only one option! IMPORTANT! Change low pass filter setting changes PID behaviour, so retune your PID's after changing LPF.\*/ //#define MPU6050\_LPF\_256HZ<br>//#define MPU6050\_LPF\_256HZ // This is the default setting, no need to uncomment, just for reference //#define MPU6050\_LPF\_98HZ //#define MPU6050\_LPF\_42HZ //#define MPU6050\_LPF\_20HZ //#define MPU6050\_LPF\_10HZ<br>//#define MPU6050\_LPF\_10HZ // Use this only in extreme cases, rather change motors and/or props /\* GYRO\_SMOOTHING. In case you cannot reduce vibrations \_and \_after\_you have tried the low pass filter options, you may try this gyro smoothing via averaging. Not suitable for multicopters! Good results for helicopter, airplanes and flying wings (foamies) with lots of vibrations.\*/ //#define GYRO\_SMOOTHING {20, 20, 3} // (\*) separate averaging ranges for roll, pitch, yaw 

//#define MMGYRO 10 /// \*// Active Moving Average Function for Gyros<br>//#define MMGYROVECTORLENGTH 15 // Length of Moving Average Vector (maximum value for tunable MMGYRO/ /\* Moving Average ServoGimbal Signal Output \*/

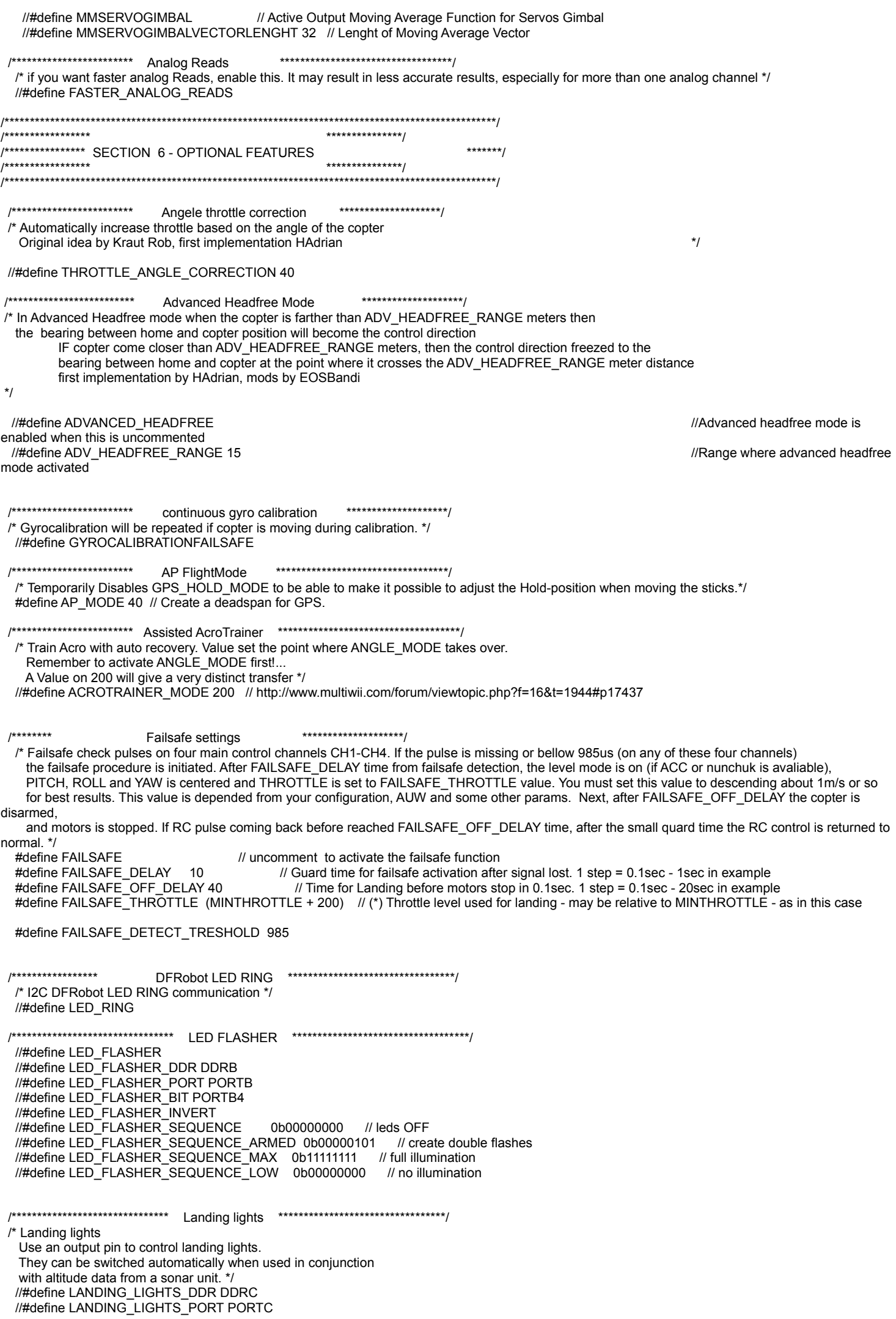

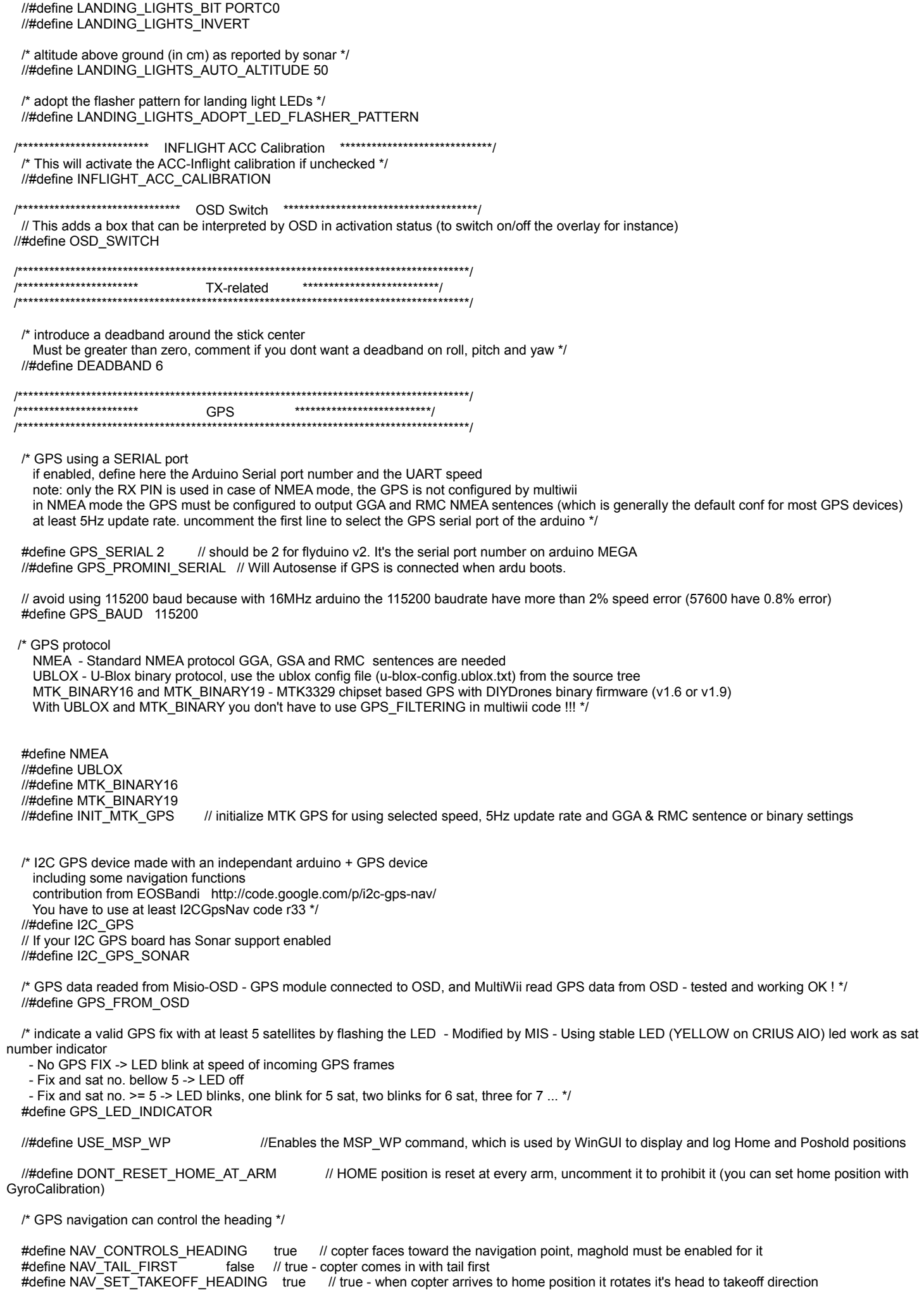

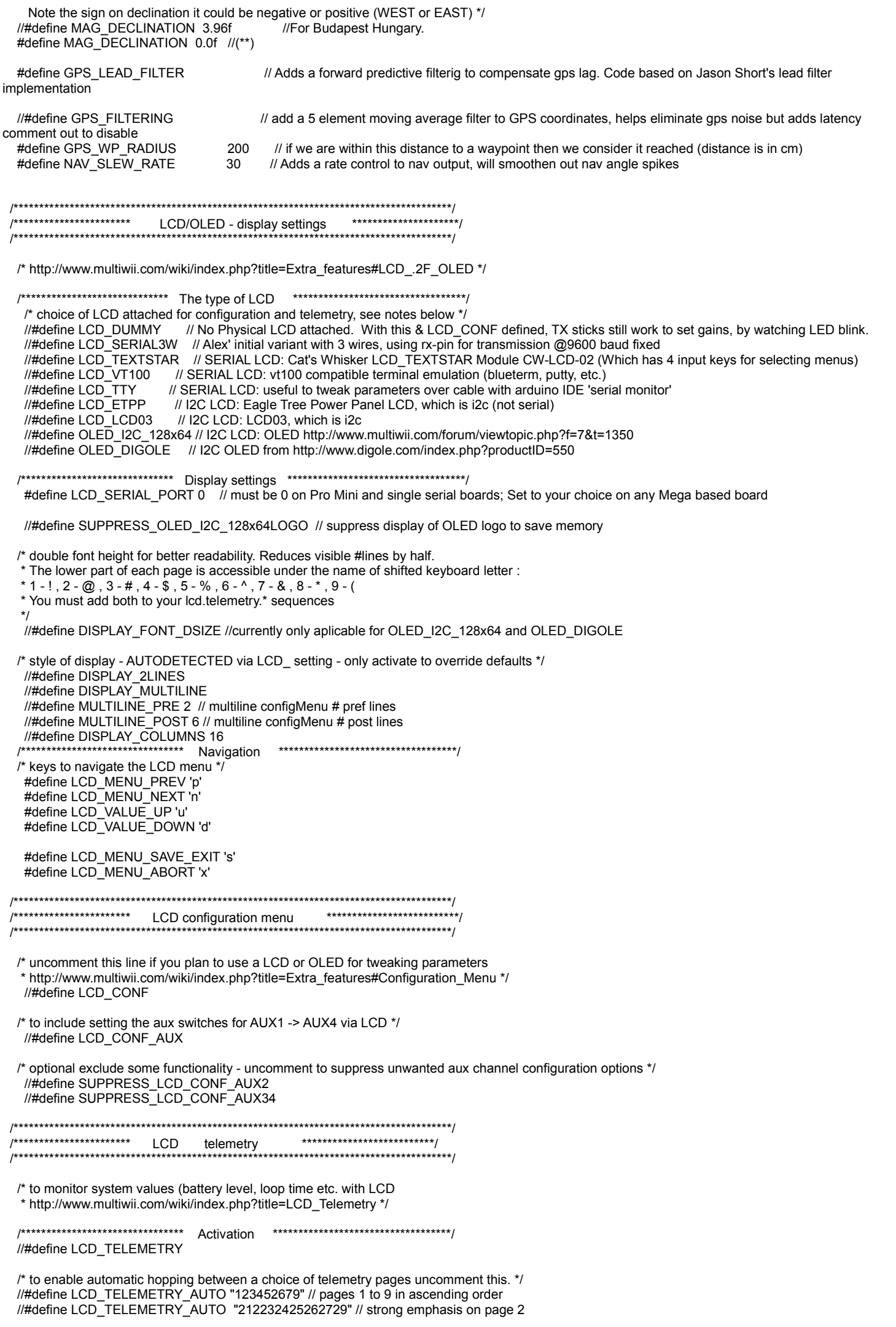

/\* manual stepping sequence: first page of the sequence gets loaded at startup to allow non-interactive display \*/ //#define LCD TELEMETRY STEP "0123456789" // should contain a 0 to allow switching off.

/\* optional exclude some functionality - uncomment to suppress some unwanted telemetry pages \*/ //#define SUPPRESS\_TELEMETRY\_PAGE\_1<br>//#define SUPPRESS\_TELEMETRY\_PAGE\_1 //#define SUPPRESS\_TELEMETRY\_PAGE\_3<br>
//#define SUPPRESS\_TELEMETRY\_PAGE\_4<br>
//#define SUPPRESS\_TELEMETRY\_PAGE\_5 //#define SUPPRESS\_TELEMETRY\_PAGE\_6 //#define SUPPRESS\_TELEMETRY\_PAGE\_7<br>//#define SUPPRESS\_TELEMETRY\_PAGE\_8 //#define SUPPRESS\_TELEMETRY\_PAGE\_9 //#define SUPPRESS\_TELEMETRY\_PAGE\_R  $1***$  $RSSI$  \*\*\*\*/ //#define RX\_RSSI //#define  $RX$ RSSI PIN A3  $x***$  Buzzer \*\*\*\*/ //#define BUZZER //#define RCOPTIONSBEEP // uncomment this if you want the buzzer to beep at any rcOptions change on channel Aux1 to Aux4 //#define ARMEDTIMEWARNING 330 // (\*) Trigger an alarm after a certain time of being armed [s] to save you lipo (if your TX does not have a countdown) //#define PILOTLAMP //Uncomment if you are using a X-Arcraft Pilot Lamp  $1***$  battery voltage monitoring \*\*\*\*/ /\* for V BAT monitoring after the resistor divisor we should get [0V;5V]->[0;1023] on analog V BATPIN with R1=33k and R2=51k vbat = [0;1023]\*16/VBATSCALE must be associated with #define BUZZER !\*/ Intervals of the VBAT<br>
// distributed the value if readed Battery voltage is different than real voltage<br>
#define VBATSCALE 131 // (\*) (\*\*) change this value if readed Battery voltage is different than real voltage<br>
#defin #define VBATLEVEL\_WARN1 107 // (\*) (\*\*) 10,7V<br>#define VBATLEVEL\_WARN2 99 // (\*) (\*\*) 9.9V #define VBATLEVEL\_CRIT 93 // (\*) (\*\*) 9.3V - critical condition: if vbat ever goes below this value, permanent alarm is triggered #define NO VBAT 16 // Avoid beeping without any battery  $1***$ powermeter (battery capacity monitoring) \*\*\*\*\* **/\*\*\*\*\*\*\*\*\*\*\*\*** /\* enable monitoring of the power consumption from battery (think of mAh) allows to set alarm value in GUI or via LCD Full description and howto here http://www.multiwii.com/wiki/index.php?title=Powermeter Two options: 1 - hard: - (uses hardware sensor, after configuration gives very good results) 2 - soft: - (good results +-5% for plush and mystery ESCs @ 2S and 3S, not good with SuperSimple ESC) \*/ //#define POWERMETER SOFT //#define POWERMETER\_HARD #define PSENSORNULL 510 /\* (\*) hard only: set to analogRead() value for zero current; for I=0A my sensor gives 1/2 Vss; that is approx 2.49Volt; \*/ #define PINT2mA 132 /\* (\*) hard: one integer step on arduino analog translates to mA (example 4.9 / 37 \* 1000); soft: use fictional value, start with 100. for hard and soft: larger PINT2mA will get you larger value for power (mAh equivalent) \*/ \*\*\*\*/ /\*\*\*\* altitude hold /\*\*\*\*\*\*\*\*\*\*\*\* /\* defines the neutral zone of throttle stick during altitude hold, default setting is +/-50 uncommend and change the value below if you want to change it. \*/ #define ALT\_HOLD\_THROTTLE\_NEUTRAL\_ZONE 50 //#define ALT\_HOLD\_THROTTLE\_MIDPOINT 1500 // in us - if uncommented, this value is used in ALT\_HOLD for throttle stick middle point instead of initialThrottleHold parameter. /\* uncomment to disable the altitude hold feature. \* This is useful if all of the following apply + you have a baro \* + want altitude readout and/or variometer \* + do not use altitude hold feature \* + want to save memory space \*/ //#define SUPPRESS\_BARO\_ALTHOLD /\*\*\*\* altitude variometer

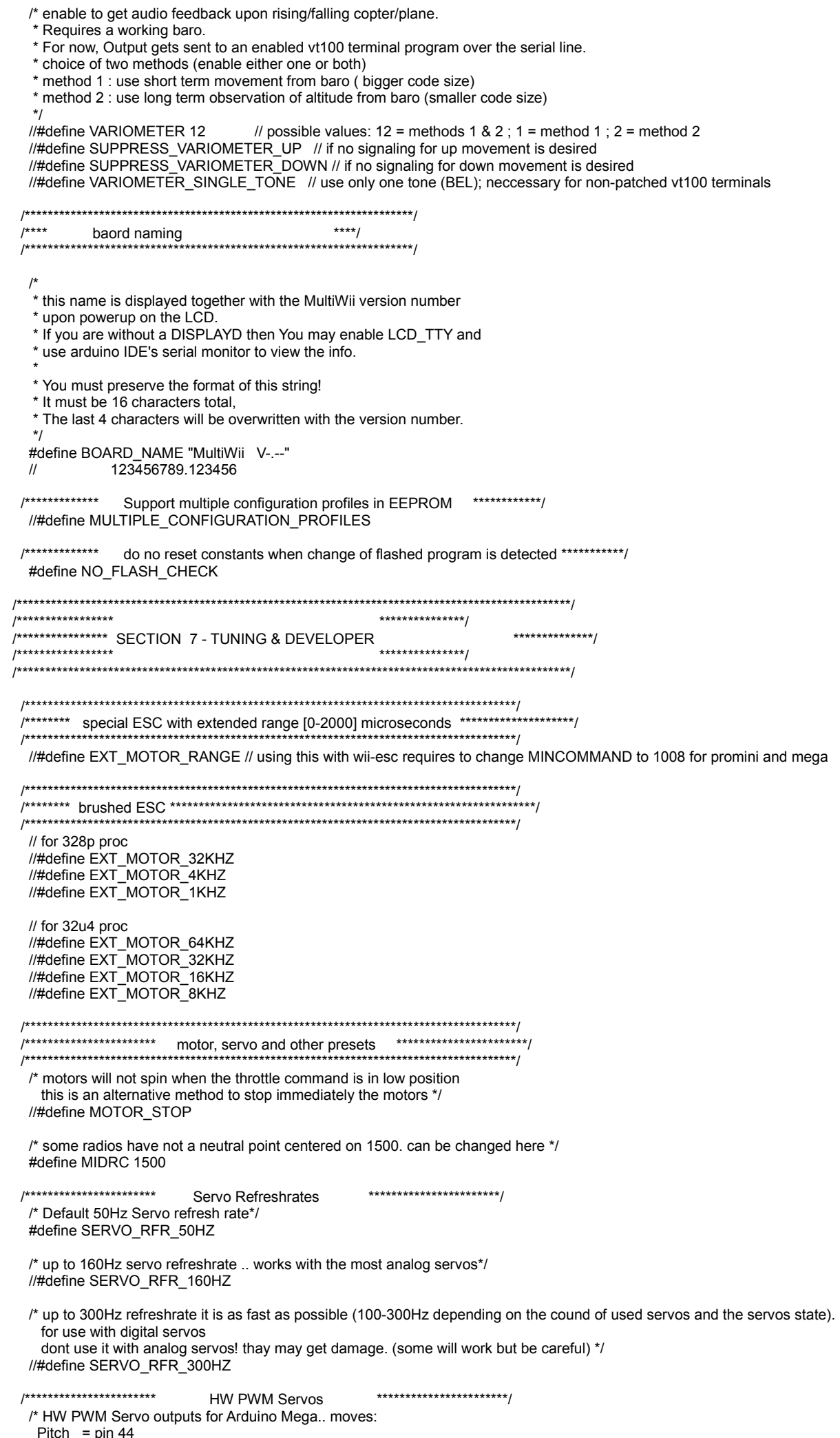

Pitch = pin 44<br>Roll = pin 45

 CamTrig = pin 46 SERVO4 = pin 11 (aileron left for fixed wing or TRI YAW SERVO) SERVO5 = pin 12 (aileron right for fixed wing) SERVO6 = pin 6 (rudder for fixed wing)  $SERVO7 = pin 7$  (elevator for fixed wing)  $SERVO8 = pin 8 (motor for fixed wing)$ 

## #define MEGA\_HW\_PWM\_SERVOS

/\* HW PWM Servo outputs for 32u4 NanoWii, MicroWii etc. - works with either the variable SERVO\_RFR\_RATE or

- \* one of the 3 fixed servo.refresh.rates \* \* Tested only for heli\_120, i.e. 1 motor + 4 servos, moves..<br>\* motor[0] = motor = pin 6
- $*$  motor<sup>[0]</sup> = motor

 $*$  servo[3] = nick servo = pin 11

 $*$  servo[4] = left servo = pin 10

\* servo $\overline{5}$ ] = yaw servo = pin 5

 $*$  servo[6] = right servo= pin 9

\*/

//#define A32U4\_4\_HW\_PWM\_SERVOS

 #define SERVO\_RFR\_RATE 50 // In Hz, you can set it from 20 to 400Hz, used only in HW PWM mode for mega and 32u4 //#define SERVO\_PIN5\_RFR\_RATE 200 // separate yaw pwm rate.  $\overline{\frac{7}{10}}$  In Hz, you can set it from 20 to 400Hz, used only in HW PWM mode for 32u4

 /\*\*\*\*\*\*\*\*\*\*\*\*\*\*\*\*\*\*\*\*\*\*\*\*\*\*\*\*\*\*\*\*\*\*\*\*\*\*\*\*\*\*\*\*\*\*\*\*\*\*\*\*\*\*\*\*\*\*\*\*\*\*\*\*\*\*\*\*/ /\*\*\*\* Memory savings<br>/\*\*\*\*\*\*\*\*\*\*\*\*\*\*\*\*\*\*\*\*\*\*\*\*\*\*\*\*\*\*\* /\*\*\*\*\*\*\*\*\*\*\*\*\*\*\*\*\*\*\*\*\*\*\*\*\*\*\*\*\*\*\*\*\*\*\*\*\*\*\*\*\*\*\*\*\*\*\*\*\*\*\*\*\*\*\*\*\*\*\*\*\*\*\*\*\*\*\*\*/

/\* options to counter the general shortage of both flash and ram memory, like with leonardo m32u4 and others \*/

/\*\*\*\* suppress handling of serial commands.\*\*\*

\* This does \_not\_ affect handling of RXserial, Spektrum or GPS. Those will not be affected and still work the same.

\* Enable either one or both of the following options \*/

/\* Remove handling of all commands of the New MultiWii Serial Protocol.

- \* This will disable use of the GUI, winGUI, android apps and any other program that makes use of the MSP.
- \* You must find another way (like LCD\_CONF) to tune the parameters or live with the defaults.
- \* If you run a LCD/OLED via i2c or serial/Bluetooth, this is safe to use \*/
- //#define SUPPRESS\_ALL\_SERIAL\_MSP // saves approx 2700 bytes

/\* Remove handling of other serial commands.

\* This includes navigating via serial the lcd.configuration menu, lcd.telemetry and permanent.log .

\* Navigating via stick inputs on tx is not affected and will work the same. \*/

//#define SUPPRESS\_OTHER\_SERIAL\_COMMANDS // saves approx 0 to 100 bytes, depending on features enabled

/\*\*\*\* suppress keeping the defaults for initial setup and reset in the code.

\* This requires a manual initial setup of the PIDs etc. or load and write from defaults.mwi;

 \* reset in GUI will not work on PIDs \*/

//#define SUPPRESS\_DEFAULTS\_FROM\_GUI

//#define DISABLE\_SETTINGS\_TAB // Saves ~400bytes on ProMini

 /\*\*\*\*\*\*\*\*\*\*\*\*\*\*\*\*\*\*\*\*\*\*\*\*\*\*\*\*\*\*\*\*\*\*\*\*\*\*\*\*\*\*\*\*\*\*\*\*\*\*\*\*\*\*\*\*\*\*\*\*\*\*\*\*\*\*\*\*/ /\*\*\*\* diagnostics \*\*\*\*/ /\*\*\*\*\*\*\*\*\*\*\*\*\*\*\*\*\*\*\*\*\*\*\*\*\*\*\*\*\*\*\*\*\*\*\*\*\*\*\*\*\*\*\*\*\*\*\*\*\*\*\*\*\*\*\*\*\*\*\*\*\*\*\*\*\*\*\*\*/

/\* to log values like max loop time and others to come

logging values are visible via LCD config

set to 1, enable 'R' option to reset values, max current, max altitude

set to 2, adds min/max cycleTimes

set to 3, adds additional powerconsumption on a per motor basis (this uses the big array and is a memory hog, if POWERMETER <> PM\_SOFT) \*/ //#define LOG\_VALUES 1

/\* Permanent logging to eeprom - survives (most) upgrades and parameter resets.

- \* used to track number of flights etc. over lifetime of controller board.
- \* Writes to end of eeprom should not conflict with stored parameters yet.
- \* Logged values: accumulated lifetime, #powercycle/reset/initialize events, #arm events, #disarm events, last armedTime,
- #failsafe@disarm, #i2c\_errs@disarm

\* Enable one or more options to show the log

\*/

//#define LOG\_PERMANENT

//#define LOG\_PERMANENT\_SHOW\_AT\_STARTUP // enable to display log at startup

//#define LOG\_PERMANENT\_SHOW\_AT\_L // enable to display log when receiving 'L'

//#define LOG\_PERMANENT\_SHOW\_AFTER\_CONFIG // enable to display log after exiting LCD config menu

//#define LOG\_PERMANENT\_SERVICE\_LIFETIME 36000 // in seconds; service alert at startup after 10 hours of armed time

/\* to add debugging code

not needed and not recommended for normal operation

will add extra code that may slow down the main loop or make copter non-flyable \*/ //#define DEBUG

//#define DEBUG\_FREE // will add 'F' command to show free memory

 $\prime$ \* Use this to trigger LCD configuration without a TX - only for debugging - do NOT fly with this activated \*/ //#define LCD\_CONF\_DEBUG

/\* Use this to trigger telemetry without a TX - only for debugging - do NOT fly with this activated \*/ //#define LCD\_TELEMETRY\_DEBUG\_\_//This form rolls between all screens. LCD\_TELEMETRY\_AUTO\_must also be defined. //#define LCD\_TELEMETRY\_DEBUG 6 //This form stays on the screen specified. /\* Enable string transmissions from copter to GUI \*/ //#define DEBUGMSG /\*\*\*\* ESCs calibration \*\*\*\*/ /\* to calibrate all ESCs connected to MWii at the same time (useful to avoid unplugging/re-plugging each ESC) Warning: this creates a special version of MultiWii Code You cannot fly with this special version. It is only to be used for calibrating ESCs Read How To at http://code.google.com/p/multiwii/wiki/ESCsCalibration \*/ #define ESC\_CALIB\_LOW MINCOMMAND #define ESC\_CALIB\_HIGH 2000 //#define ESC\_CALIB\_CANNOT\_FLY // uncomment to activate  $***$  $1***$ internal frequencies /\* frequenies for rare cyclic actions in the main loop, depend on cycle time time base is main loop cycle time - a value of 6 means to trigger the action every 6th run through the main loop example: with cycle time of approx 3ms, do action every 6\*3ms=18ms value must be [1; 65535] \*/ #define LCD\_TELEMETRY\_FREQ 23 // to send telemetry data over serial 23 <=> 60ms <=> 16Hz (only sending interlaced, so 8Hz update rate) #define LCD\_TELEMETRY\_AUTO\_FREQ 967// to step to next telemetry page 967 <=> 3s #define PSENSOR\_SMOOTH 16 // len of averaging vector for smoothing the PSENSOR readings; should be power of 2; set to 1 to disable #define PSENSOR\_SMOOTH 16 // len of averaging vector for smoothing the PSENSOR readings; sh "/\*\*\*\* Dynamic Motor/Prop Balancing \*\*\*\*/"  $\overline{I^*}$ !!! No Fly Mode !!!  $\star$ //#define DYNBALANCE // (\*\*) Dynamic balancing controlled from Gui /\* for development only: to allow for easier and reproducable config sets for test compiling, different sets of config parameters are kept together. This is meant to help detecting compile time errors for various features in a coordinated way. It is not meant to produce your flying firmware To use: - do not set any options in config.h, - enable with #define COPTERTEST 1, then compile - if possible, check for the size - repeat with other values of 2, 3, 4 etc.  $*$ //#define COPTERTEST 1 /\*\*\*\*\*\*\*\*\*\*\*\*\*\*\*\*\* \*\*\*\*\*\*\*\*\*\*\*\*\*\*\*/ /\*\*\*\*\*\*\*\*\*\*\*\*\*\*\*\* SECTION 8 - DEPRECATED \*\*\*\*\*\*\*/ .<br>/\*\*\*\*\*\*\*\*\*\*\*\*\*\*\*\*\* \*\*\*\*\*\*\*\*\*\*\*\*\*\*\*/ /\* these features will be removed in the unforseeable future. Do not build new products or \* functionality based on such features. The default for all such features is OFF.  $*$ /\* disable use of the POWER PIN (allready done if the option RCAUXPIN12 is selected) \*/ #define DISABLE\_POWER\_PIN  $\mu^{***}$  FND OF CONFIGURABLE PARAMETERS  $***$ 

#endif /\* CONFIG\_H\_\*/